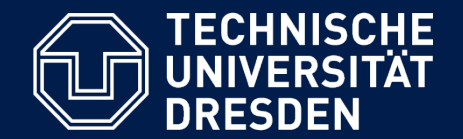

# **OOSE 3**

# **Testen mit BlueJ und JUnit**

Lehrstuhl Softwaretechnologie, Dipl.-Inf. Martin Morgenstern Sommersemester 2019

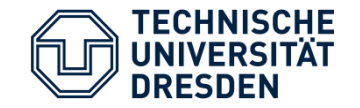

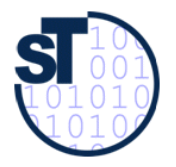

"Test Your Software, or Your Users Will." *The Pragmatic Programmer* 

"Testing shows the presence of bugs, but never their absence." *Edsger W. Dijkstra*

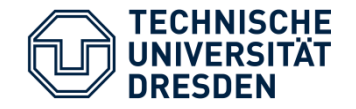

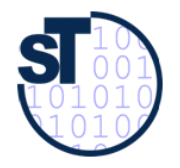

## Vorgehen beim Unit-Test allgemein

- 1. Testfälle ausdenken / Testfalltabellen erstellen
- 2. Testfälle nach gemeinsamen Fixtures (Halterungen) in Klassen gruppieren
- 3. i. Allg. pro Testklasse eine Halterung (Fixture)
	- @Before-annotierte Methode / **setUp()**
	- @After-annotierte Methode / **tearDown()**
	- pro Testfall eine Testmethode schreiben
- 4. Testfälle (nach Anderungen im Programm wiederholt) ausführen  $\rightarrow$ Regressionstest

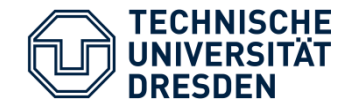

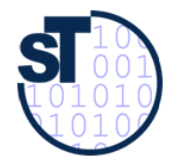

## Wie wähle ich Testdaten für Testfälle aus (Vorlesung!)

- Bestimme die Extremwerte der Parameter der zu testenden Methode (**Grenzwertanalyse**)
	- Nullwerte immer testen, z.B. 0 oder null
	- Randwerte z.B. 1.1. und 31.12.
- Bestimme Bereichseinschränkungen
	- Werte außerhalb eines Zahlenbereiches
	- Negative Werte, wenn natürliche Zahlen im Spiel sind
- Bestimme **Äquivalenzklassen** von Testdaten und teste nur die Repräsentanten
- Bestimme **Zustände**, in denen sich ein Objekt nach einer Anweisung befinden muss
- Bestimme alle Werte aller **booleschen Bedingungen** in der Methode (Steuerfluss)

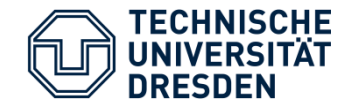

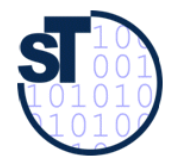

# Äquivalenzklassenbildung (1)

### **Anforderungen genau definieren**

#### **Beispiel:**

- Basispreis für Flug von A nach B kostet  $100 \text{ } \epsilon$ .
- Buchung im Reservierungssystem für Reihe 1-10 kostet 20  $\epsilon$  mehr, Reihe 11-21 kosten 10 € weniger. Das Flugzeug hat nur 21 Sitzreihen.
- Essen kostet  $5 \in$  extra.
- Wenn Frühbucher (bis 4 Wochen vor Flugtermin), dann 10 % Rabatt auf Gesamtpreis, sonst kein Rabatt auf Buchung.

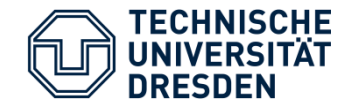

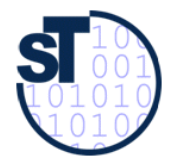

# Äquivalenzklassenbildung (2)

#### **Bildung der Äquivalenzklasse durch Klassifizierung der Wertebereiche für Ein- und Ausgabedaten**

#### **Beispiel**

- **• Parameter 1: Basispreis**  $AK11 = {100€}$
- **• Parameter 2: Reihe // Das Flugzeug hat nur 21 Reihen.**  $AK21 = \{1-10\}$  $AK22 = {11-21}$
- **• Parameter 3: Verpflegung // Ja Nein**  $AK31 = {keine Verpflegung}$  $AK32 = {Verpflegung}$
- **• Parameter 4: Rabatt // 2 Rabattierungstypen** ÄK41={bis 4 Wochen vor Termin}  $AK42 = {kein Rabatt}$

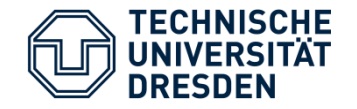

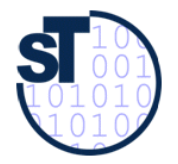

# Äquivalenzklassenbildung (3)

## **Definition von Testfällen für**

**1. gültige Äquivalenzklassen** 

#### **Beispiel**

- 100% Äquivalenzklassenabdeckung (Vollständige Abdeckung)
- $\rightarrow$  1\*2\*2\*2 = 8 Testfälle

### **2. ungültige Äquivalenzklassen Beispiel**

- Ungültige Sitzreihen
- Ungültiger Rabattierungstyp

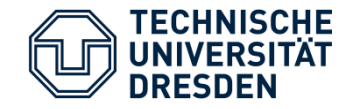

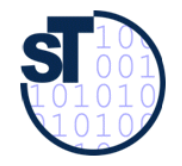

# Testfalltabelle für Buchung: Fehlerfälle

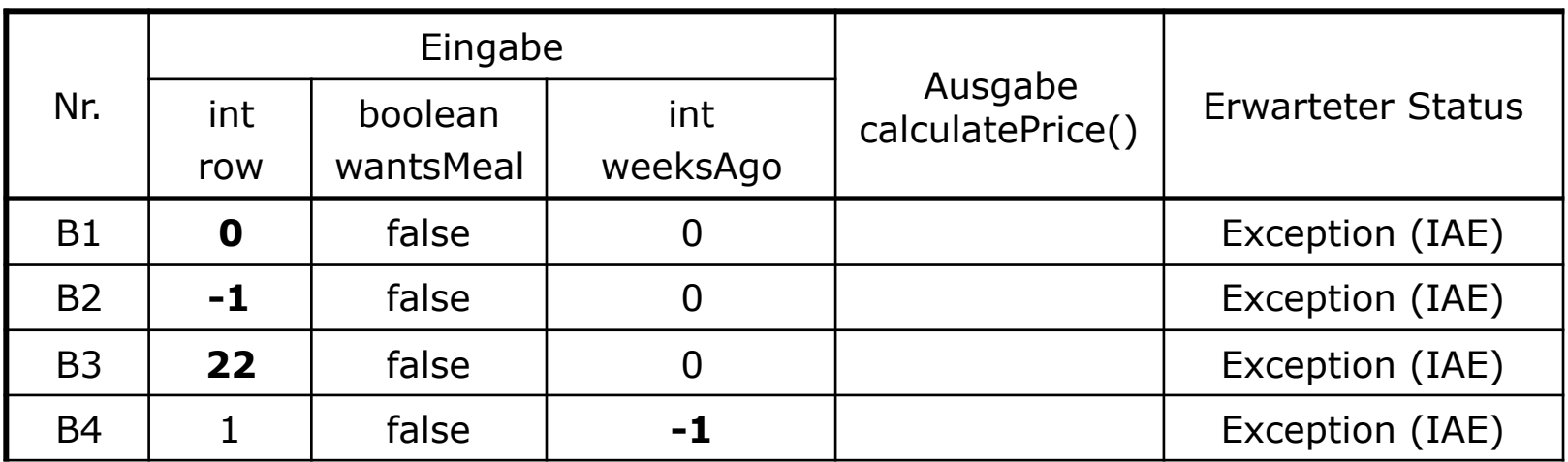

IAE ... IllegalArgumentException

![](_page_8_Picture_0.jpeg)

![](_page_8_Picture_1.jpeg)

# Testfalltabelle für Buchung: Gutfälle

![](_page_8_Picture_152.jpeg)

![](_page_9_Picture_0.jpeg)

![](_page_9_Picture_1.jpeg)

Schreiben von Unit-Tests mit BlueJ

#### Verwendung von *Annotationen* um

- Methoden als Testmethoden zu kennzeichnen
- die Testabarbeitung zu konfigurieren

#### Empfehlenswertes Tutorials

- Junit 4 allgemein: [http://](http://www.frankwestphal.de/JUnit4.0.html) [www.frankwestphal.de/](http://www.frankwestphal.de/JUnit4.0.html) [JUnit4.0.html](http://www.frankwestphal.de/JUnit4.0.html)
- BlueJ / JUnit4:  $\frac{\text{http://}}{\text{http://}}$  $\frac{\text{http://}}{\text{http://}}$  $\frac{\text{http://}}{\text{http://}}$ [www.bluej.org/tutorial/testing](http://www.bluej.org/tutorial/testing-tutorial.pdf)[tutorial.pdf](http://www.bluej.org/tutorial/testing-tutorial.pdf)

![](_page_9_Picture_242.jpeg)

OOSE\_03  $\text{S}$ SS2019 10

![](_page_10_Picture_0.jpeg)

![](_page_10_Picture_1.jpeg)

# Herkunft von assertEquals() und Co. in JUnit 4

```
package oose3;
import org.junit.Assert;
import org.junit.Test;
public class ExampleTest {
     @Test
     public void someTest() {
          Assert.assertEquals(12, 3 * 4);
     }
}
                                                 package oose3;
                                                 import static org.junit.Assert.assertEquals;
                                                 import org.junit.Test;
                                                 public class ExampleTest {
                                                      @Test
                                                      public void someTest() {
                                                           assertEquals(12, 3 * 4);
                                                      }
                                                 }
```
![](_page_11_Picture_0.jpeg)

![](_page_11_Picture_1.jpeg)

## DEMO mit BlueJ

- Test Driven Development: wir schreiben erst die JUnit-Tests
- Danach implementieren wir den Code, sodass die Tests grün werden

![](_page_11_Picture_5.jpeg)

![](_page_12_Picture_0.jpeg)

![](_page_12_Picture_1.jpeg)

"Flüssige" Assertions mit AssertJ

- JUnit 4 Assert: assert Equals (wert 1, wert 2)
	- An welcher Stelle kommt der erwartete Wert (expected)?
	- Keine Helfer für "enthält String xyz" oder "hat Größe x"
	- Schlechte Lesbarkeit
- AssertJ: assertThat(wert).isEqualTo(erwarteterWert)
	- Liest sich wie ein Satz
	- Keine Vertauschung von expected/actual möglich
	- Enthält Helfer für Listen, Strings, usw.
		- assertThat("abcdef").contains("cd")
	- Assertions verkettbar (daher auch "fluent API" genannt)
		- assertThat("abcdef").hasSize(6).endswith("def")
- Kombinierbar sowohl mit JUnit 4 oder 5

![](_page_13_Picture_0.jpeg)

![](_page_13_Picture_1.jpeg)

 $14$ 

#### Overview Package Class Tree Deprecated Index Help

PREV CLASS NEXT CLASS SUMMARY: NESTED | FIELD | CONSTR | METHOD

**FRAMES NO FRAMES All Classes** DETAIL: FIELD | CONSTR | METHOD

#### org.junit **Class Assert**

java.lang.Object Lorg.junit.Assert

public class Assert extends java.lang.Object

A set of assertion methods useful for writing tests. Only failed assertions are recorded. These methods can be used directly: Assert Lassert Equals (...), however, they read better if they are referenced through static import:

import static org.junit.Assert.\*;  $\cdots$ 

 $assertEquals(...);$ 

#### See Also:

AssertionError

#### **Constructor Summary**

protected **Assert**() Protect constructor since it is a static only class

#### **Method Summary**

![](_page_13_Picture_67.jpeg)

![](_page_14_Picture_0.jpeg)

![](_page_14_Picture_1.jpeg)

#### OVERVIEW PACKAGE CLASS USE TREE DEPRECATED INDEX HELP

PREV CLASS NEXT CLASS FRAMES NO FRAMES **ALL CLASSES** 

SUMMARY: NESTED | FIELD | CONSTR | METHOD DETAIL: FIELD | CONSTR | METHOD

org.asserti.core.api

**Class Assertions** 

java.lang.Object org.assertj.core.api.Assertions

**Direct Known Subclasses:** 

**BDDAssertions** 

public class Assertions extends Object

Entry point for assertion methods for different types. Each method in this class is a static factory for a type-specific assertion object.

For example: int removed = employees.removeFired(); assertThat(removed).isZero();

```
List<Employee> newEmployees = employees.hired(TODAY);
assertThat(newEmployees).hasSize(6);
```
This class only contains all assert That methods, if you have ambiguous method compilation error, use either Assertions For Class Types or Assertions For Thterface Types and if you need both, fully qualify you assertThat method.

Java 8 is picky when choosing the right assert That method if the object under test is generic and bounded, for example if foo is instance of T that extends Exception, java 8 will complain that it can't resolve the proper assertThat method (normally assertThat (Throwable) as foo might implement an interface like List, if that occurred assertThat (List) would also be a possible choice - thus confusing java 8.

This why Assertions have been split in AssertionsForClassTypes and AssertionsForInterfaceTypes (see http://stackoverflow.com/questions/29499847/ambiguous-method-in-java-8-why).

Author:

Alex Ruiz, Yvonne Wang, David DIDIER, Ted Young, Joel Costigliola, Matthieu Baechler, Mikhail Mazursky, Nicolas François, Julien Meddah, William Delanoue

#### **Constructor Summary**

![](_page_14_Picture_83.jpeg)

**Method Summary** 

![](_page_14_Picture_84.jpeg)

![](_page_15_Picture_0.jpeg)

![](_page_15_Picture_1.jpeg)

Fallstricke bei Floating-Point-Zahlen

- Vergleich *a == b* muss durch *|a b| <= e* ersetzt werden, wobei e die zulässige Genauigkeit beschreibt
- JUnit 4 Assert.assertEquals(double expected, double actual) daher deprecated  $($  = "ausgemustert" $)$ 
	- stattdessen: assertEquals(double expected, double actual, **double delta**)
- AssertJ: assertThat(x).isCloseTo(y, **within(delta)**)
- DEMO: Multiplier-Projekt in BlueJ

![](_page_16_Picture_0.jpeg)

![](_page_16_Picture_1.jpeg)

## Fallstricke bei Floating Point Zahlen

![](_page_16_Picture_16.jpeg)

![](_page_17_Picture_0.jpeg)

![](_page_17_Picture_1.jpeg)

## Vererbung von Testklassen in der Multiplier-Demo

- AbstractMultiplierTest enthält die eigentlichen Testfälle
	- Instanziiert aber keine konkrete Implementierung von Multiplier
- ... dies passiert erst in den @Before-Methoden von
	- SumMultiplyTest
	- OrdinaryMultiplyTest
- Attribut mult muss daher Sichtbarkeit protected haben

![](_page_17_Figure_9.jpeg)